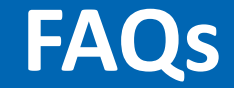

## **Frequently Asked Questions**

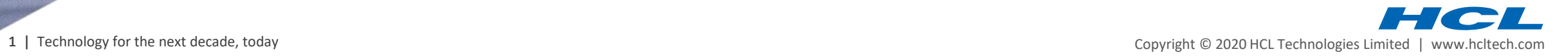

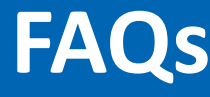

**Q 1.** What are the mandatory compliance trainings for TP/ Contract employees?

**Ans.** There are four mandatory compliance training and e-Learning orientation course for TP/Contract employees.

- HCL e-Learning Orientation Course (for the first-time users only)
- Code of Business Ethics and Conduct training (COBEC)
- Information Security (Info Sec) Training
- Export compliance training
- Dimensions of Data Privacy

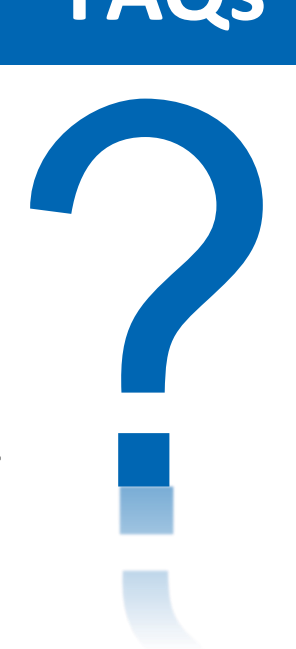

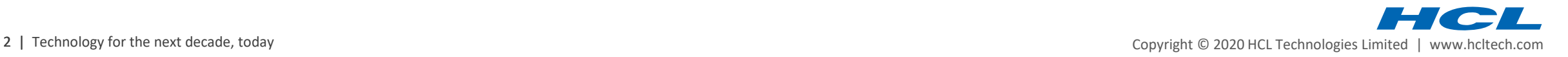

**FAQs**

## **Q 2.** Where are the Mandatory Compliance Training modules hosted?

**Ans.** Mandatory Compliance Training modules are hosted in E-Learning portal on My HCL. [\(https://elearning.hcl.com](https://elearning.hcl.com/))

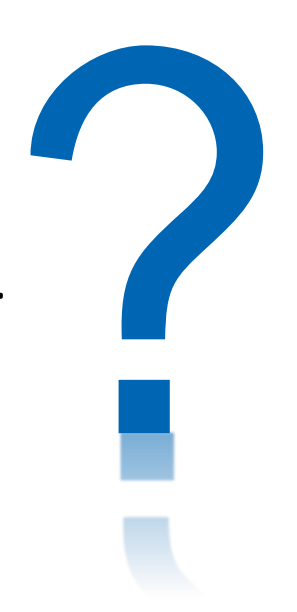

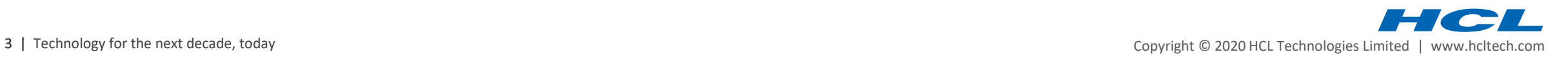

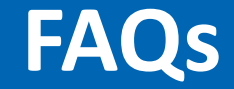

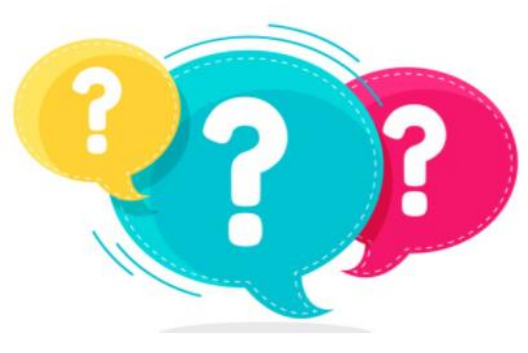

**Q 3.** Do we have any pre-requisite training for mandatory compliance training?

**Ans.** Yes, It is mandatory to complete Pre-Orientation Course for first time users before starting mandatory compliance training.

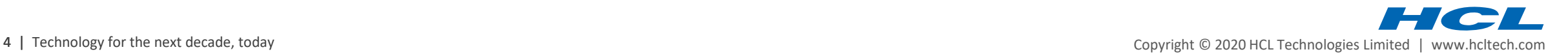

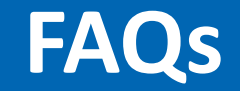

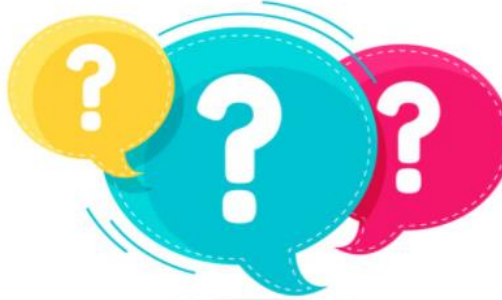

**Q 4.** How can I access or launch HCL Mandatory Compliance Training e-learning modules?

**Ans.** To access these e-learning modules, please follow the navigation path mentioned as below:

MyHCL → HR Studio → Learn → HCL Mandatory Compliance Training

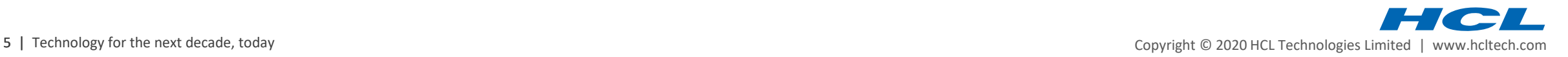

## **Q 5.** What is the SSD Path for raising access request for iSuccess Learning ?

**Ans.** In case of any iSuccess Learning access issues, you may raise a problem ticket by following the below mentioned SSD path :

Smart Service Desk (SSD) Home page>>Create New Request >>Problem Ticket>> Application Issues-BTIS>>isuccess application issues > along with RM approval and share the given details to get the access

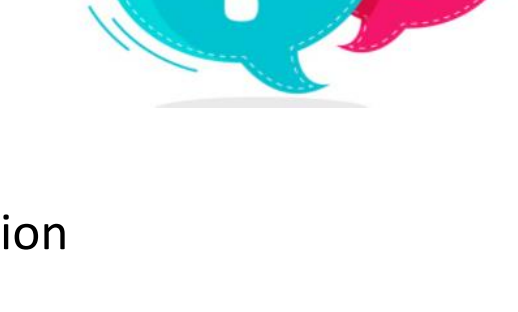

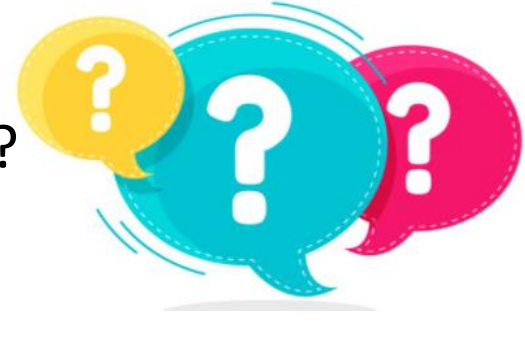

**FAQs**

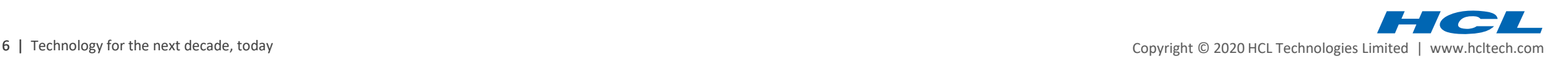

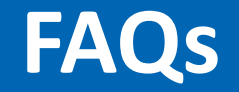

**Q 6.** How to raise SSD if you are facing issues regarding the E-Learning modules?

**Ans.** In case of any issues regarding Mandatory compliance E-Learning modules, you may raise an SSD under as per below mentioned path.

MyHCL  $\rightarrow$  App Search  $\rightarrow$  SSD  $\rightarrow$  Create New Request  $\rightarrow$  Problem Ticket  $\rightarrow$  Issue Type: All  $\rightarrow$ 

e-Learning Application issue (TP Mandatory Trainings)

**Please Note** : For Any non-technical queries, Please write back to us: **[compliance\\_training@hcl.com](https://apc01.safelinks.protection.outlook.com/?url=https%3A%2F%2Felearning.hcl.com%2Fcompliance_training%40hcl.com&data=04%7C01%7Cnehasr%40hcl.com%7C461adebcb76549efb7a408d963bb7a9b%7C189de737c93a4f5a8b686f4ca9941912%7C0%7C0%7C637650479297300897%7CUnknown%7CTWFpbGZsb3d8eyJWIjoiMC4wLjAwMDAiLCJQIjoiV2luMzIiLCJBTiI6Ik1haWwiLCJXVCI6Mn0%3D%7C1000&sdata=tfOEaA0Z2QiuytNqByUyyhYTSZsGxXYFwh2Yw2rl%2BNM%3D&reserved=0)**

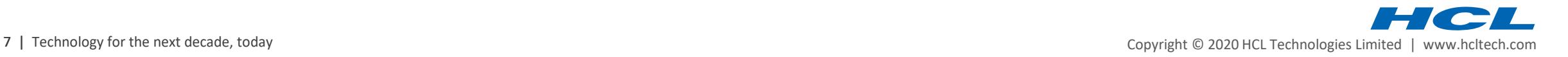

# HOL

## www.hcltech.com

#### \$9.9 BILLION | 150,000+ IDEAPRENEURS | 49 COUNTRIES